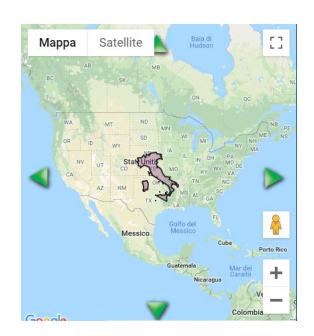

OverlapMaps è un tool molto interessante per le vostre lezioni di geografia.

{loadposition user7}

 Consente infatti in maniera assai semplice di sovrapporre mappe geografiche per mettere a confronto estensioni diverse e, spesso, difficilmente confrontabili come nel caso dell'immagine sopra, che vede l'Italia sovrapposta agli Stati Uniti.

 E' possibile confrontare anche elementi diversi, come un lago rispetto ad uno Stato o una Regione rispetto ad uno Stato.

Un modo interessante per consentire confronti e relazioni tra elementi geografici.

Vai su OverlapMaps

{jcomments on}

Scritto da Administrator Domenica 10 Novembre 2019 19:52

{loadposition user6}